# Package 'prevederer'

July 23, 2019

Type Package

Title Wrapper for the 'Prevedere' API

Version 0.0.1

Description Easy and efficient access to the API provided by 'Prevedere', an industry insights and predictive analytics company. Query and download indicators, models and workbenches built with 'Prevedere' for further analysis and reporting <https://www.prevedere.com/>.

License MIT + file LICENSE

URL https://github.com/wkdavis/prevederer,

https://api.prevedere.com/index.html,

https://www.prevedere.com/

BugReports https://github.com/wkdavis/prevederer/issues

**Depends** R  $(>= 3.2.0)$ 

Imports httr

**Suggests** test that  $(>= 2.1.0)$ , knitr, covr

Encoding UTF-8

LazyData yes

RoxygenNote 6.1.1

#### NeedsCompilation no

Author Wil Davis [aut, cre] (<https://orcid.org/0000-0001-9780-2576>), Hiram Foster [ctb], Ted Dickinson [ctb]

Maintainer Wil Davis <davis.3243@osu.edu>

Repository CRAN

Date/Publication 2019-07-23 09:40:02 UTC

# R topics documented:

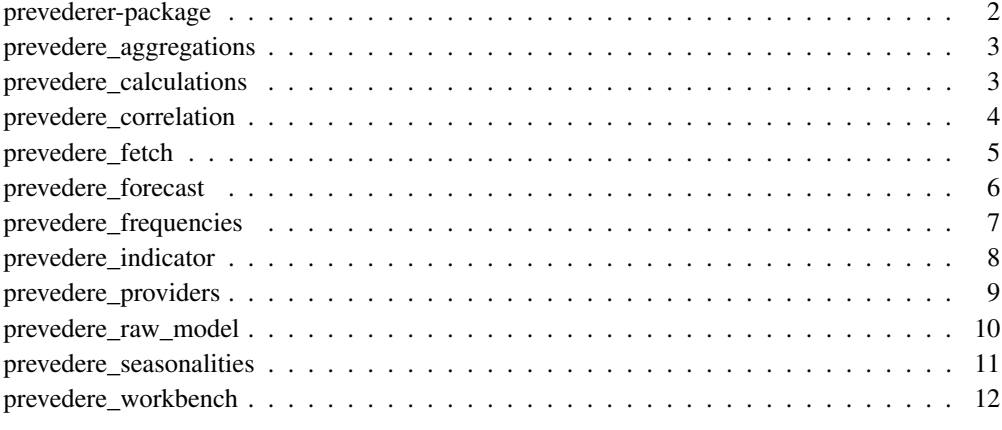

prevederer-package *Prevederer*

#### Description

prevederer provides an R wrapper around the Prevedere Software<sup>1</sup> API. The package facilitates access to the main API components<sup>2</sup>, including:

#### Details

- Enumeration (lists of acceptable values)
- Indicator
- ForecastModel
- Workbench

Direct calls can also be made to the API using prevedere\_fetch().

# Author(s)

Maintainer: Wil Davis <davis.3243@osu.edu> (0000-0001-9780-2576)

Other contributors:

- Hiram Foster <hiramfoster.co@gmail.com> [contributor]
- Ted Dickinson <tmdickinson@gmail.com> [contributor]

<sup>1</sup>https://www.prevedere.com/

<sup>2</sup>https://api.prevedere.com/index.html

# See Also

Useful links:

- https://github.com/wkdavis/prevederer
- https://api.prevedere.com/index.html
- https://www.prevedere.com/
- Report bugs at https://github.com/wkdavis/prevederer/issues

prevedere\_aggregations

*Aggregation methods*

#### Description

Retrieve a list of the aggregation methods currently supported by the Prevedere API.

#### Usage

```
prevedere_aggregations(key)
```
# Arguments

key A Prevedere API key.

# Value

A character vector of aggregation methods.

## See Also

Other enumeration functions: prevedere\_calculations, prevedere\_frequencies, prevedere\_seasonalities

# Examples

```
## Not run:
key <- "1235467abcdefg"
prevedere_aggregations(key)
```
## End(Not run)

prevedere\_calculations

*Calculations*

## Description

Retrieve a list of the calculations currently supported by the Prevedere API.

#### Usage

```
prevedere_calculations(key)
```
#### Arguments

key A Prevedere API key.

#### Value

A character vector of calculations.

## See Also

Other enumeration functions: prevedere\_aggregations, prevedere\_frequencies, prevedere\_seasonalities

# Examples

```
## Not run:
key <- "1235467abcdefg"
prevedere_calculations(key)
```
## End(Not run)

prevedere\_correlation *Correlation*

# Description

Calculates Pearson's r and other statistics at different offsets between an endogenous and exogenous indicator.

#### Usage

```
prevedere_correlation(key, endog_provider, endog_provider_id,
  exog_provider, exog_provider_id, freq = prevedere_frequencies(key),
  calculation = prevedere_calculations(key), raw = FALSE)
```
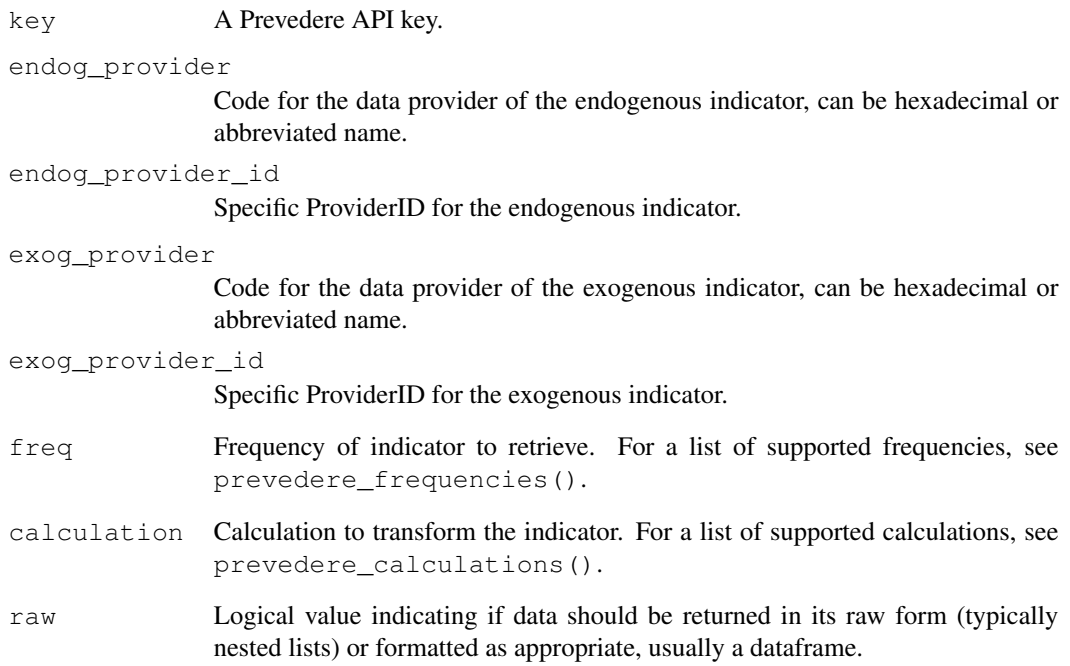

# Value

Model results and metadata, as a list.

#### See Also

Other indicator functions: prevedere\_indicator

```
## Not run:
k <- "1235467abcdefg"
prevedere_correlation(
 key = k, endog_provider = "BLS", endog_provider_id = "CES3133231058",
 exog_provider = "FRED", exog_provider_id = "PCU332313332313", freq = "Monthly",
  calculation = "ThreePeriodMoving"
)
## End(Not run)
```
prevedere\_fetch *Query the Prevedere API*

### Description

Send a GET request to the Prevedere API. Most users should calling this function directly and instead use the appropriate wrapper for accessing each part of the API.

#### Usage

prevedere\_fetch(key, path, payload = NULL)

#### Arguments

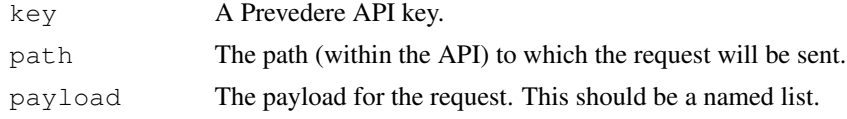

# Value

The result of the API request.

#### See Also

GET, content, response

```
## Not run:
prevedere_fetch(
  key = "1235467abcdefq",
 path = "/indicator/BLS/CES3133231058",
 payload = list(
   Frequency = "Annual",
   Calculation = "None",
    Offset = 0)
)
k <- "1235467abcdefg"
prevedere_fetch(
  key = k,
  path = \sqrt{1}/indicator/BLS/CES3133231058",
  payload = list(
   Frequency = "Annual",
    Calculation = "None",
    Offset = 0)
)
```
## End(Not run)

prevedere\_forecast *Forecast*

# Description

Returns historical fit and forecasted values of a forecast model.

#### Usage

```
prevedere_forecast(key, model_id, as_of_date = NULL, raw = FALSE)
```
# Arguments

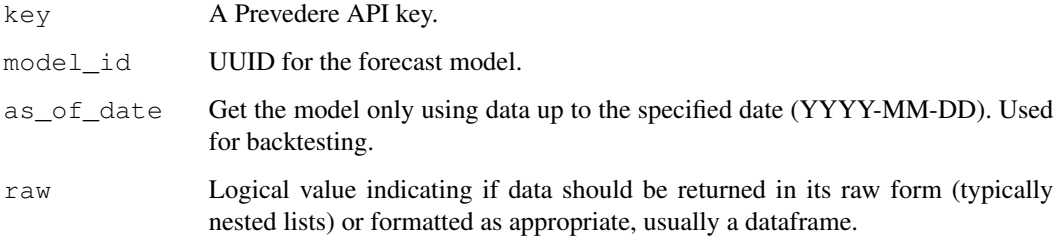

# Value

A dataframe of forecasted values and metadata.

#### See Also

Other forecast model functions: prevedere\_raw\_model

```
## Not run:
k <- "1235467abcdefg"
prevedere_forecast(key = k, model_id = "1b1878399833c7f38b094e54dd43d374")
## End(Not run)
```
prevedere\_frequencies

*Frequencies*

#### Description

Retrieve a list of the time frequencies currently supported by the Prevedere API.

#### Usage

```
prevedere_frequencies(key)
```
#### Arguments

key **A Prevedere API key.** 

#### Value

A character vector of frequencies.

#### See Also

Other enumeration functions: prevedere\_aggregations, prevedere\_calculations, prevedere\_seasonalities

## Examples

```
## Not run:
key <- "1235467abcdefg"
prevedere_frequencies(key)
```
## End(Not run)

prevedere\_indicator

*Indicators*

#### **Description**

Access indicator data and metadata.

#### Usage

```
prevedere_indicator(key, provider, provider_id)
prevedere_indicator_series(key, provider, provider_id,
  freq = prevedere_frequencies(key),
  calculation = prevedere_calculations(key), start_date = NULL,
  end_date = NULL, offset_periods = 0, raw = FALSE)
```
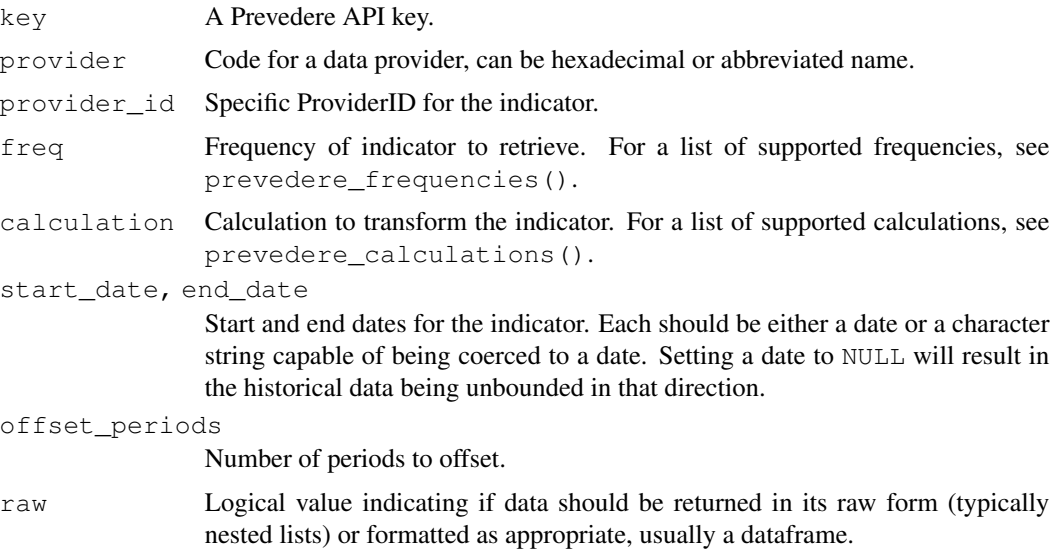

#### Value

A list. prevedere\_indicator returns metadata for the target indicator, while prevedere\_indicator\_series returns the actual data for the indicator (in addition to the metadata).

#### See Also

Other indicator functions: prevedere\_correlation

```
## Not run:
k <- "1235467abcdefg"
## Return indicator metadata
prevedere_indicator(key = k, provider = "BLS", provider_id = "CES3133231058")
## Return indicator data
prevedere_indicator_series(
 key = k, provider = "BLS", provider_id = "CES3133231058",
  freq = "Monthly", calculation = "None", start_data = "2010-01-01",offset_periods = 0
)
## Return indicator data unformatted
prevedere_indicator_series(
 key = k, provider = "BLS", provider_id = "CES3133231058",
 freq = "Monthly", calculation = "None", start_date = "2010-01-01",
  offset\_periods = 0, raw = TRUE
)
```
## End(Not run)

prevedere\_providers

*Providers*

### Description

Retrieve a list of entities whose data is available in Prevedere

## Usage

```
prevedere_providers(key, raw = FALSE)
```
## Arguments

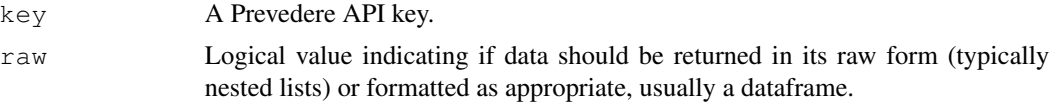

# Value

A dataframe (or list if  $raw = TRUE$ ) of provider metadata.

#### Examples

```
## Not run:
k <- "1235467abcdefg"
prevedere_providers(key = k)
## End(Not run)
```
prevedere\_raw\_model *Raw model*

# Description

Returns all information about a forecast model.

#### Usage

```
prevedere_raw_model(key, model_id, exclude_indicators = TRUE,
  as\_of\_date = NULL, raw = FALSE)
```
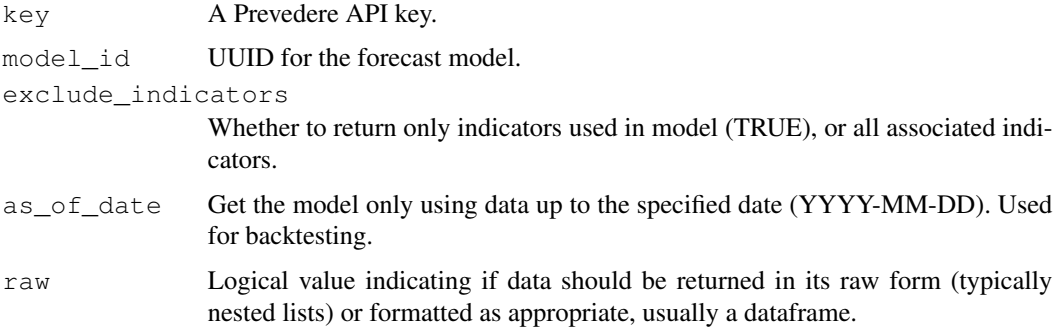

# Value

A list of model components and metadata, including indicators, coefficients, and the model start date.

# See Also

Other forecast model functions: prevedere\_forecast

# Examples

```
## Not run:
k <- "1235467abcdefg"
prevedere\_raw\_model(key = k, model_id = "1b1878399833c7f38b094e54dd43d374")## Backtest
prevedere_raw_model(key = k,
                    model_id = "1b1878399833c7f38b094e54dd43d374",
                    as\_of\_data = "2019-05-01")## End(Not run)
```
prevedere\_seasonalities *Seasonalities*

## Description

Retrieve a list of the seasonalities currently supported by the Prevedere API.

#### Usage

prevedere\_seasonalities(key)

key A Prevedere API key.

# Value

A character vector of seasonalities.

# See Also

Other enumeration functions: prevedere\_aggregations, prevedere\_calculations, prevedere\_frequencies

## Examples

```
## Not run:
key <- "1235467abcdefg"
prevedere_seasonalities(key)
```
## End(Not run)

prevedere\_workbench

*Workbench*

# Description

Returns the indicators used in a workbench. Typically includes workbench metadata and associated indicator metadata.

## Usage

prevedere\_workbench(key, workbench\_id)

# Arguments

key A Prevedere API key. workbench\_id UUID for workbench.

# Value

A list of workbench metadata.

```
## Not run:
k <- "1235467abcdefg"
prevedere_workbench(key = k, workbench_id = "b8da829f7a1d4509ca5125e4699d6f0e")
## End(Not run)
```